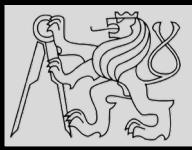

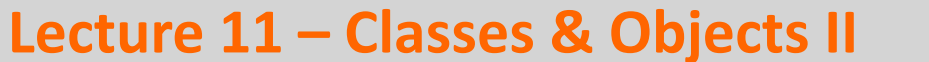

**<https://cw.fel.cvut.cz/wiki/courses/be5b33prg/start>**

# Michal Reinštein

Czech Technical University in Prague, Faculty of Electrical Engineering, Dept. of Cybernetics, Center for Machine Perception <http://cmp.felk.cvut.cz/~reinsmic/> [reinstein.michal@fel.cvut.cz](mailto:reinstein.michal@fel.cvut.cz)

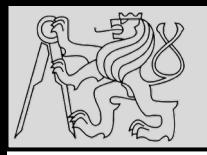

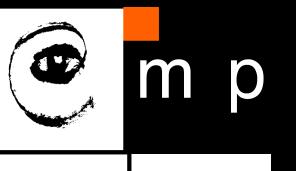

OOP is about changing the perspective

- Syntax for a function call: **function\_name(variable) function** is the one who executes on the variable
- Syntax in OOP: **object\_name.function\_name() object** is the one who executes its method on given data / attribute

source [http://openbookproject.net/thinkcs/python/english3e/classes\\_and\\_objects\\_I.html](http://openbookproject.net/thinkcs/python/english3e/classes_and_objects_I.html)

05/12/2019 Michal Reinštein, Czech Technical University in Prague

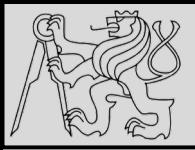

 $\mathbf{1}$ 

 $\overline{2}$ 3

4 5 6

7

8 9

 $10$ 

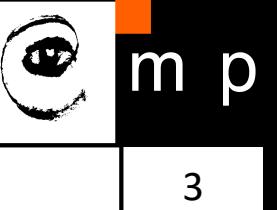

```
class Point:
          """ Create a new Point, at coordinates x, y """
          def \frac{\text{init}}{\sqrt{n}n} (self, x=0, y=0):<br>
Create a new point at x, y """
               self.x = xself.y = ydef distance from origin(self):
               """ Compute my distance from the origin """
               return ((self.x ** 2) + (self.y ** 2)) ** 0.5
11
```
- Advantage of using a class (*e.g. Point*) rather than a tuple is that **class methods are sensible operations** for points, but may not be appropriate for other tuples (*e.g. calculate the distance from the origin*)
- Class allows to **group together sensible operations** as well as data to apply the methods on
- Each instance of the class has its **own state**
- Method **behaves like a function** but it is invoked on a specific instance

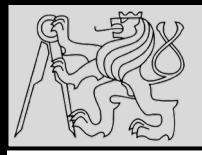

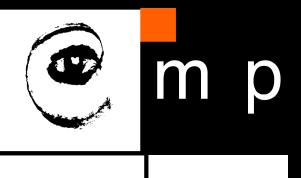

### **@classmethod**

- In the same way class attributes are defined, which are shared between all instances of a class, class methods are defined using @classmethod **decorator** for ordinary method
- Class method still has its calling object as the first parameter, but by convention it is **cls** instead of **self**
- If class method is called from an instance, this parameter will contain the instance object, but if it is called from the class it will contain the class object
- Naming the parameter **cls** serves as reminder that it is not guaranteed to have any instance attributes

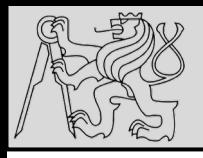

#### **What are class methods good for?**

- For tasks associated with a class utilizing constants and other class attributes without the need to create any class instances
- **EXAMPLE**: *when we write classes to group related constants together with functions which act on them – no need to instantiate these classes at all*

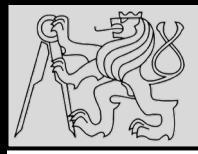

$$
\bigcirc \hspace{-3.5mm}\bigg\} \hspace{-3.5mm} \blacksquare \hspace{-3.5mm} \blacksquare
$$

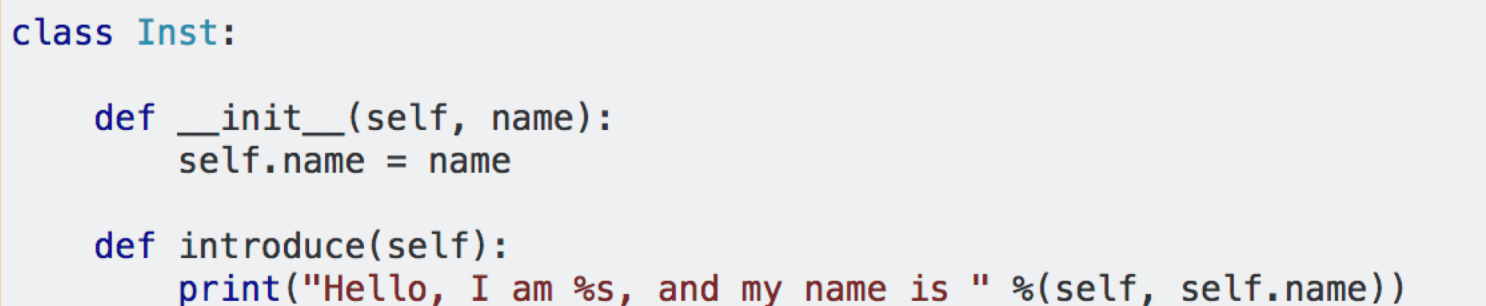

myinst = Inst("Test Instance") otherinst =  $Inst("An other instance")$ myinst.introduce() # outputs: Hello, I am <Inst object at x>, and my name is Test Instance otherinst.introduce() # outputs: Hello, I am <Inst object at y>, and my name is An other instance

SOURCE<https://stackoverflow.com/questions/17134653/difference-between-class-and-instance-methods>

05/12/2019 Michal Reinštein, Czech Technical University in Prague

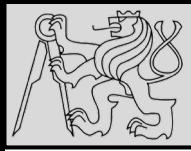

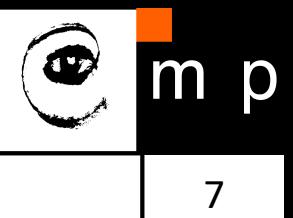

```
class Cls:
```

```
@classmethod
def introduce(cls):
    print("Hello, I am %s!" %cls)
```

```
Cls. introduce() # same as Cls. introduce(Cls)
# outputs: Hello, I am <class 'Cls'>
```
Notice that again Cls is passed hiddenly, so we could also say Cls. introduce (Inst) and get output "Hello, I am <class 'Inst'>. This is particularly useful when we're inheriting a class from Cls:

```
class SubCls(Cls):
    pass
SubCls.introduce()# outputs: Hello, I am <class 'SubCls'>
```
SOURCE<https://stackoverflow.com/questions/17134653/difference-between-class-and-instance-methods>

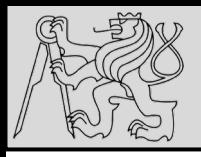

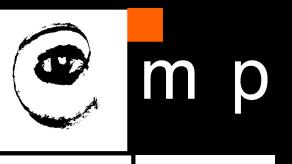

#### **@staticmethod**

- Static method does not have the calling object passed into it as the first parameter
- Static method does not have access to the rest of the class or instance
- Static method is most commonly called from class objects (*like class methods*)

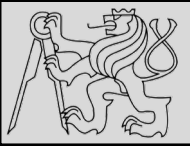

# **RECAP: EXAMPLE – STATIC METHODS**

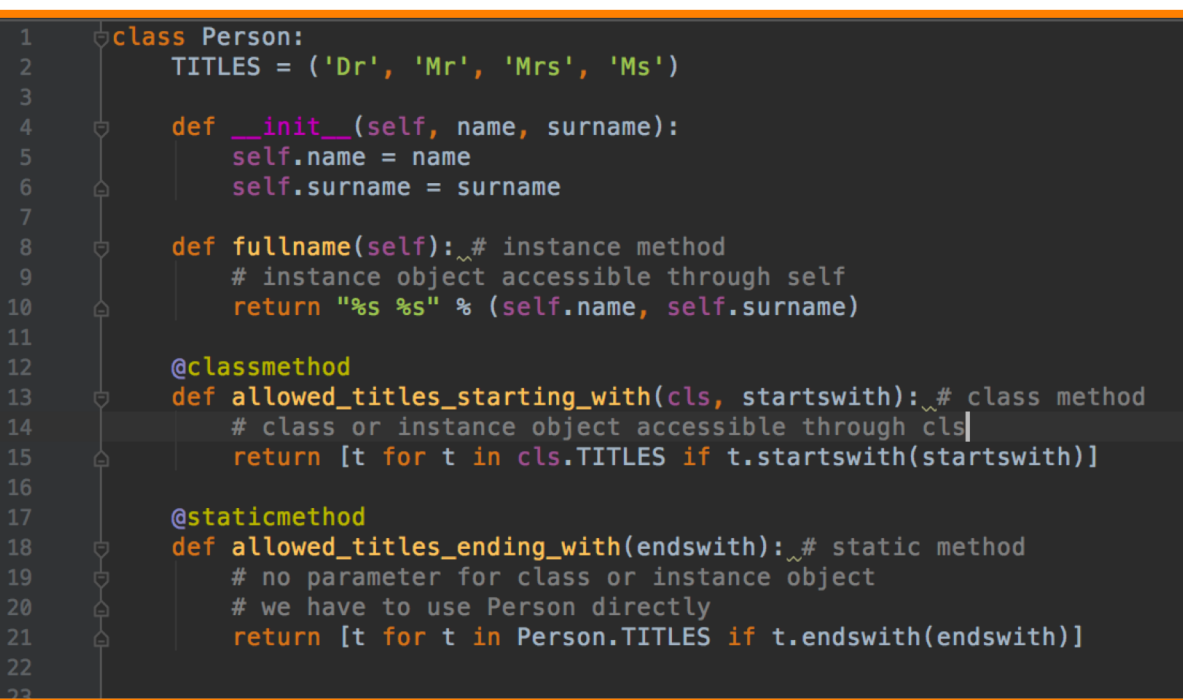

```
jane = Person("Jane", "Smith")
\ln[4]: print(iane, fullname())Jane Smith
      print(jane.allowed_titles_starting_with("M"))
['Mr', 'Mrs', 'Ms']
In[6]: print(Person.allowed_titles_starting_with("M"))
['Mr', 'Mrs', 'Ms']
In[7]: print(jane.allowed_titles_ending_with("s"))
['Mrs', 'Ms']
   8]: print(Person.allowed_titles_ending_with("s"))
['Mrs', 'Ms']
```
SOURCE [http://python-textbok.readthedocs.io/en/1.0/Classes.html#](http://python-textbok.readthedocs.io/en/1.0/Classes.html) UNDER [CC BY-SA 4.0 licence](https://creativecommons.org/licenses/by-sa/4.0/) Revision 8e685e710775

05/12/2019 Michal Reinštein, Czech Technical University in Prague

p

m

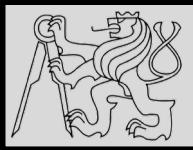

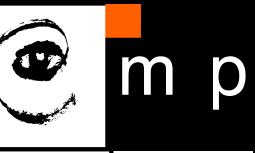

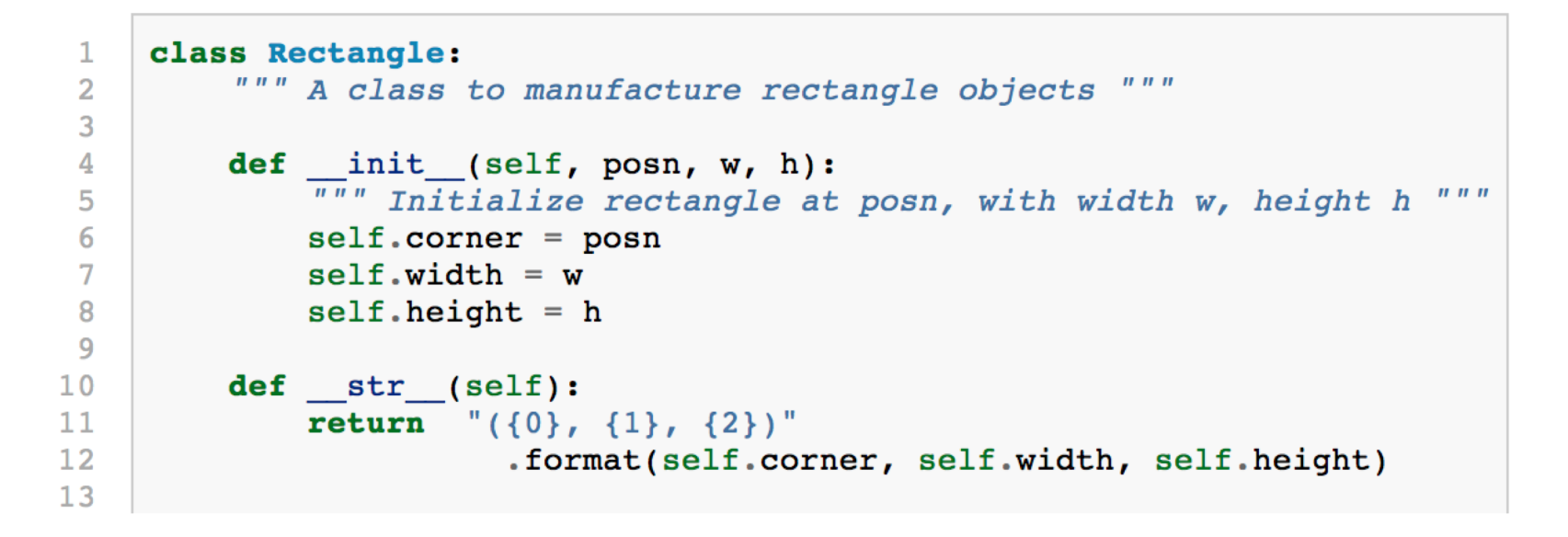

- Assume a **rectangle** that is oriented either vertically or horizontally, never at an angle;
- Specify the **upper-left corner** of the rectangle, and its **size**

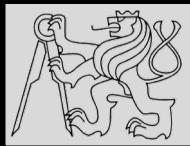

# **EXAMPLE – CLASSES, OBJECTS**

```
class Rectangle:
 \mathbf{1}\overline{2}""" A class to manufacture rectangle objects
 3
          def _init_(self, posn, w, h):
 4
               \overline{u''}" Initialize rectangle at posn, with width w, height h """
 5
               self.corner = posn6
 \overline{7}self width = wself. height = h8
 9
10<sup>°</sup>def str (self):
11return "({0}, {1}, {2})".format(self.corner, self.width, self.height)
12<sup>°</sup>13<sup>°</sup>14
     box = Rectangle(Point(0, 0), 100, 200)bomb = Rectangle(Point(100, 80), 5, 10) # In my video game
15<sub>1</sub>print("box: ", box)
16
     print("bomb: ", bomb)
17<sub>1</sub>box: (0, 0), 100, 200)bomb: ((100, 80), 5, 10)
```
- To specify the upper-left corner embed a **Point object** within the new **Rectangle object**
- Create two new Rectangle objects, and then print them

source [http://openbookproject.net/thinkcs/python/english3e/classes\\_and\\_objects\\_II.html](http://openbookproject.net/thinkcs/python/english3e/classes_and_objects_II.html)

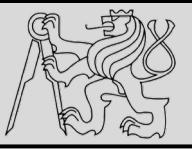

# **DOT OPERATOR COMPOSITION**

12 12

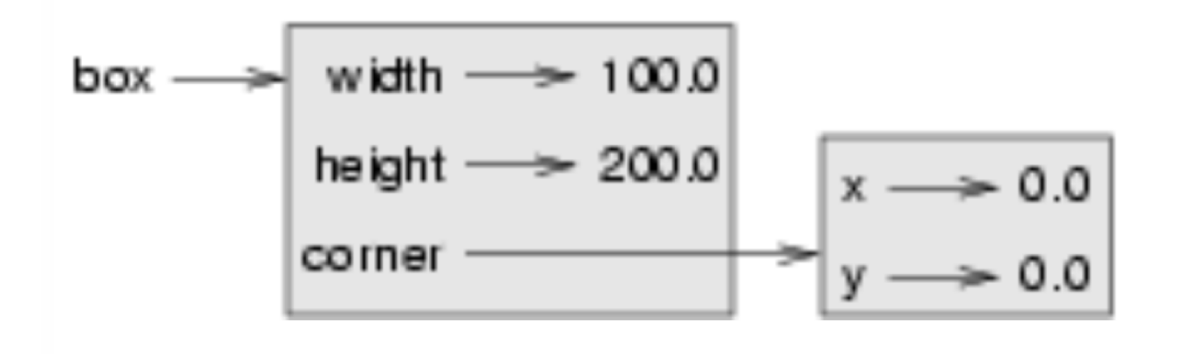

- The dot operator composes.
- The expression **box.corner.x** means:

"*Go to the object that box refers to and select its attribute named corner, then go to that object and select its attribute named x*"

source [http://openbookproject.net/thinkcs/python/english3e/classes\\_and\\_objects\\_II.html](http://openbookproject.net/thinkcs/python/english3e/classes_and_objects_II.html)

05/12/2019 Michal Reinštein, Czech Technical University in Prague

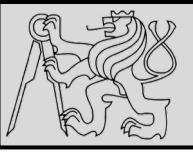

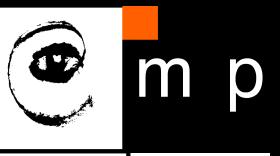

class Rectangle: 1  $#$ ...  $\overline{2}$ 3 def grow(self, delta width, delta height): 4 Grow (or shrink) this object by the deltas 5  $self. width += delta width$ 6  $self. height += delta height$ 7  $>> r = Rectangle(Point(10,5), 100, 50)$ 8  $\gg$  print(r) 9  $def move(self, dx, dy):$  $((10, 5), 100, 50)$ """ Move this object by the deltas  $\boldsymbol{H}$   $\boldsymbol{H}$   $\boldsymbol{H}$  $10$  $>> r. qrow(25, -10)$  $11$  $self.corner.x += dx$  $\gg$  print(r)  $12$  $self.corner.y += dy$  $(10, 5), 125, 40)$ >>>  $r$ .move(-10, 10)

> • Change the state of an object by making an assignment to one of its attributes  $box width += 50$ box.height  $+= 100$

 $print(r)$ 

 $((0, 15), 125, 40)$ 

- Provide a method to encapsulate this inside the class
- Provide another method to *move the position of the rectangle elsewhere*

source [http://openbookproject.net/thinkcs/python/english3e/classes\\_and\\_objects\\_II.html](http://openbookproject.net/thinkcs/python/english3e/classes_and_objects_II.html)

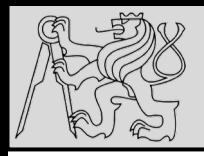

**OBJECT EQUALITY**

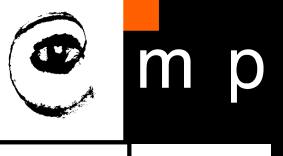

14 14

 $>>$   $p3 = p1$  $>>$  pl is p3 True

- *If two objects are the same, does it mean they contain the same data or that they are the same object?*
- The **is** operator was used in previous examples on the lists when explaining aliases: it allows us to find out if two references refer to the same object

source [http://openbookproject.net/thinkcs/python/english3e/classes\\_and\\_objects\\_II.html](http://openbookproject.net/thinkcs/python/english3e/classes_and_objects_II.html)

05/12/2019 Michal Reinštein, Czech Technical University in Prague

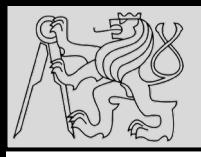

- **Shallow copy**: is defined as constructing a new collection object and then populating it with references to the child objects found in the original, i.e. a shallow copy is only one level deep. The copying process does not recurse and therefore will not create copies of the child objects.
- **Deep copy**: is defined as recursive copying process, i.e. first constructing a new collection object and then recursively populating it with copies of the child objects found in the original. *Copying an object this way walks the whole object tree to create a fully independent clone of the original object and all of its children*.

source <https://realpython.com/copying-python-objects/>

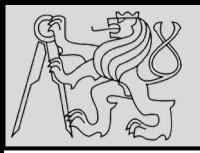

**OBJECT EQUALITY**

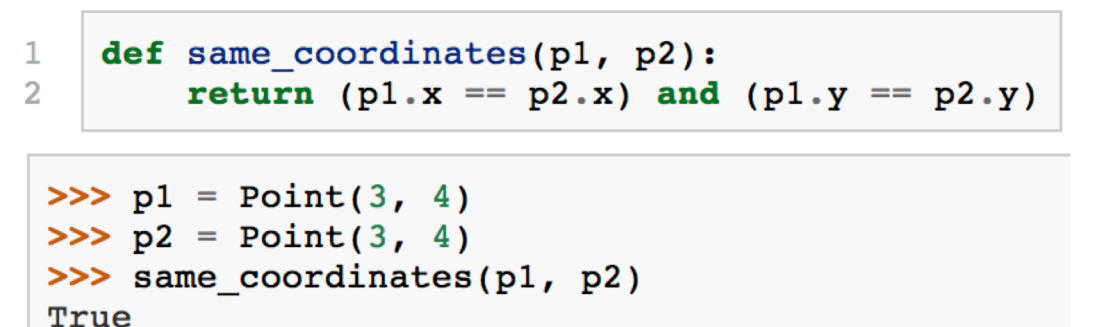

- **Shallow equality**: When **is** is **True**, this type of equality is *shallow equality* because it compares only the **references** and not the *contents* of the objects
- **Deep equality**: To compare the **contents** of the objects a function like *same\_coordinates* needs to be created
- **IMPORTANT**: **If two variables refer to the same object, they have both shallow and deep equality**

source [http://openbookproject.net/thinkcs/python/english3e/classes\\_and\\_objects\\_II.html](http://openbookproject.net/thinkcs/python/english3e/classes_and_objects_II.html)

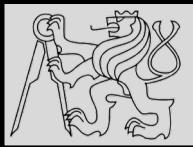

 $\mathbf{1}$  $\overline{2}$ 

3

4 5

6

7

8

9

# **OBJECT EQUALITY**

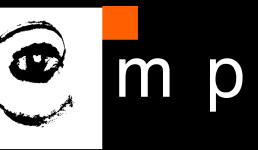

17 17

```
p = Point(4, 2)s = Point(4, 2)print ("== on Points returns", p == s)
# By default, == on Point objects does a shallow equality test
a = [2, 3]b = [2, 3]print ("== on lists returns", a == b)
# But by default, == does a deep equality test on lists
```
== on Points returns False == on lists returns True

- Think about **shallow** & **deep** copy when designing classes!
- Even though the two lists (or tuples, etc.) are *distinct objects with different memory addresses*, for **lists** the **==** operator tests for *deep equality*, while in the case of **objects** (points) it makes a *shallow test*

source [http://openbookproject.net/thinkcs/python/english3e/classes\\_and\\_objects\\_II.html](http://openbookproject.net/thinkcs/python/english3e/classes_and_objects_II.html)

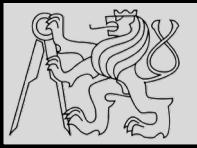

# **OBJECT COPY**

>>> import copy  $>>$  p1 = Point(3, 4)  $>> p2 = copy.copy(p1)$  $>>$  pl is p2 False >>> same coordinates(p1, p2) True

- Aliasing makes code difficult to read *changes made in one place might have unexpected effects in another place*
- Copying object is an **alternative to aliasing:** the **copy module**  contains a function copy that can duplicate any object
- **EXAMPLE**: *To copy objects import the copy module and use the copy function to make a new Point: p1 and p2 are not the same point, but they contain the same data (shallow copy)*

source [http://openbookproject.net/thinkcs/python/english3e/classes\\_and\\_objects\\_II.html](http://openbookproject.net/thinkcs/python/english3e/classes_and_objects_II.html)

05/12/2019 Michal Reinštein, Czech Technical University in Prague

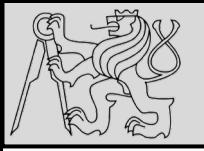

### **OBJECT COPY**

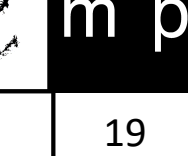

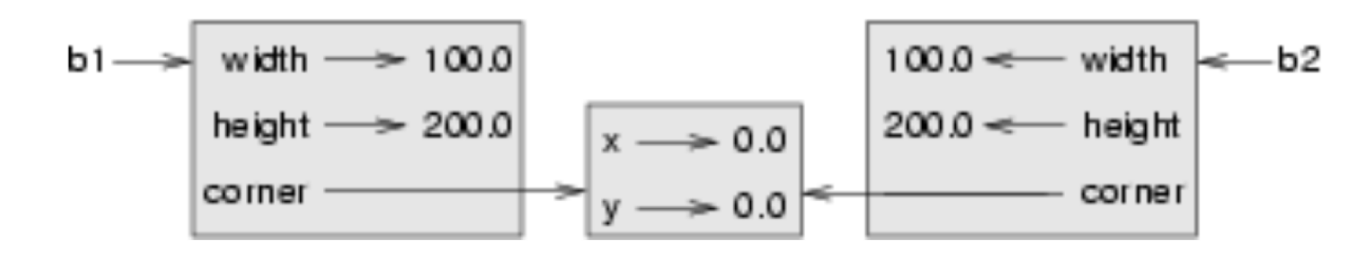

- Assume **Rectangle**, which contains a reference to a **Point**: copy copies the reference to the **Point** object, so both the old **Rectangle** and the new one refer to the same **Point**
- **Invoking** *grow* on one of the Rectangle objects would not affect the other,
- **Invoking** *move* on either would affect both since **shallow copy has created an alias to the Point that represents the corner**
- Copy module contains a function named **deepcopy** that copies not only the object but also any embedded objects

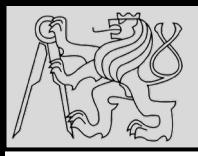

# **OBJECT COPY**

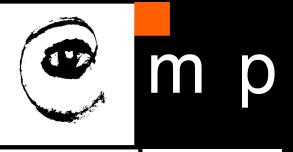

- 20 20
- **Deep copy:** To copy the contents of an object as well as any embedded objects, and any objects embedded in them, etc. (*implemented as deepcopy function in copy module*)
- **Deep equality**: Equality of values, or two references that point to objects that have the same value
- **Shallow copy**: To copy the contents of an object, including any references to embedded objects (one level copy). (*implemented by the copy function in the copy module*)
- **Shallow equality**: Equality of references, or two references that point to the same object

source [http://openbookproject.net/thinkcs/python/english3e/classes\\_and\\_objects\\_II.html](http://openbookproject.net/thinkcs/python/english3e/classes_and_objects_II.html)

# **EXAMPLE MYTIME – OBJECT DEFINITION**

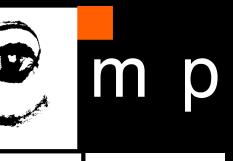

21 21

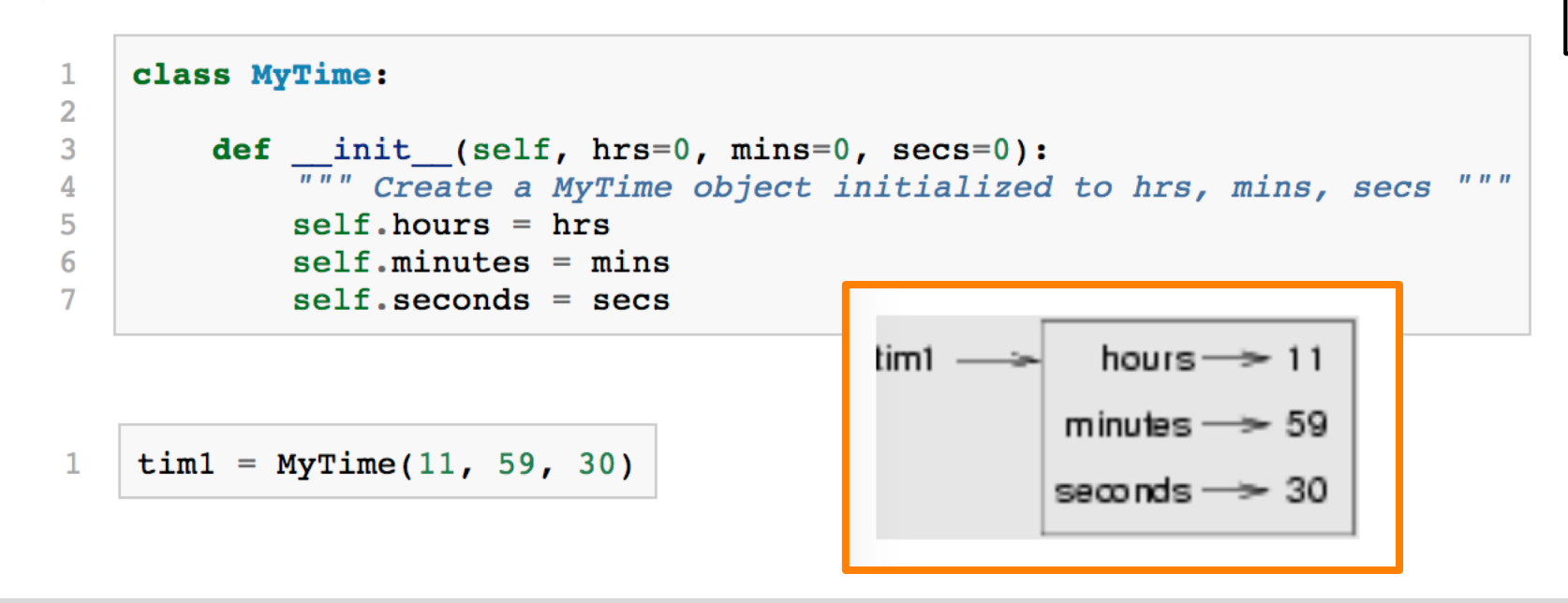

- **EXAMPLE**: *User-defined type called MyTime that records the time of day*
- Initializer using an **init** method to ensure that every instance is created with appropriate attributes

source [http://openbookproject.net/thinkcs/python/english3e/even\\_more\\_oop.html](http://openbookproject.net/thinkcs/python/english3e/even_more_oop.html)

05/12/2019 Michal Reinštein, Czech Technical University in Prague

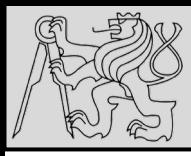

 $\overline{2}$ 

5

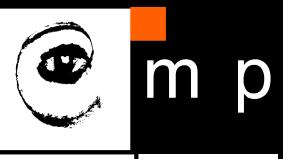

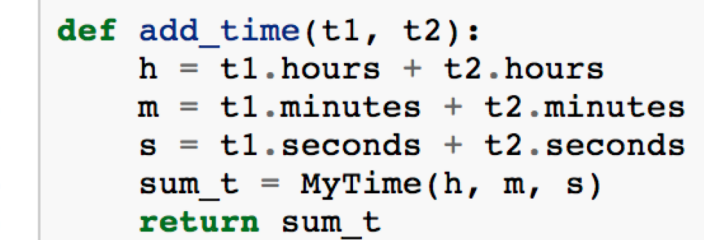

 $\gg$  current time = MyTime(9, 14, 30) **>>>** bread time =  $MyTime(3, 35, 0)$  $\gg$  done time = add time(current time, bread time) >>> print(done time)  $12:49:30$ 

#### **EXAMPLE**: *Create two MyTime objects*

- **current time**, which contains the current time
- **bread\_time**, which contains the amount of time it takes for a breadmaker to make bread
- use **add\_time** to figure out when the bread will be done

#### **PROBLEM**: ??

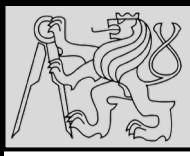

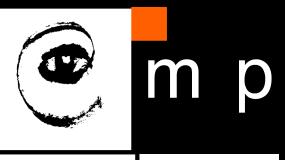

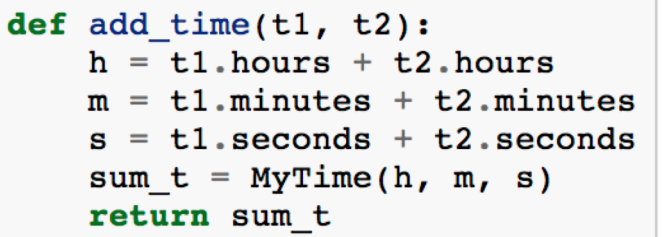

 $\gg$  current time = MyTime(9, 14, 30) **>>>** bread time =  $MyTime(3, 35, 0)$  $\gg$  done time = add time(current time, bread time) >>> print(done\_time)  $12:49:30$ 

#### **EXAMPLE**: *Create two MyTime objects:*

- **current time**, which contains the current time
- **bread\_time**, which contains the amount of time it takes for a breadmaker to make bread
- use **add time** to figure out when the bread will be done

**PROBLEM**: *We do not deal with cases where the number of seconds or minutes adds up to more than sixty!*

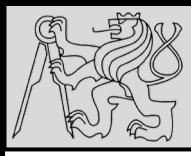

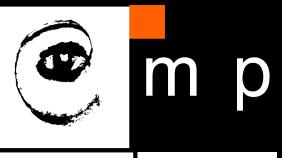

def add 1 1  $\overline{2}$ 3 5 6

 $h =$ 

sum ·

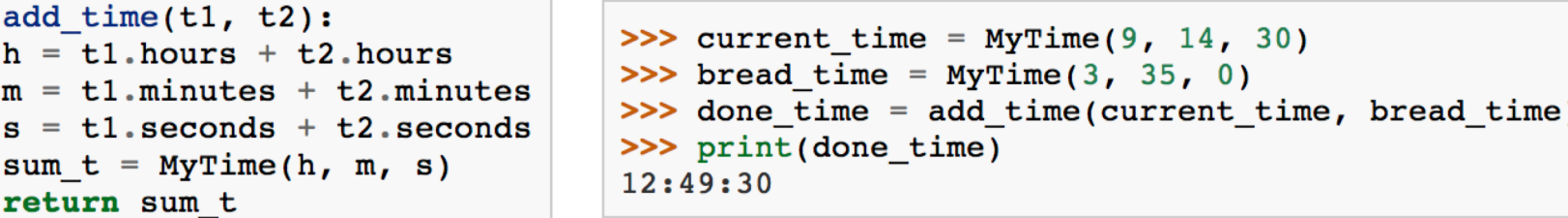

- There can be two versions of a function **add\_time**, pure function or the modifier, which both calculate the sum of two MyTime objects
- Function that creates a new MyTime object and returns a reference to the new object is a **pure function** because it does not modify any of the objects passed to it as parameters and it has no side effects

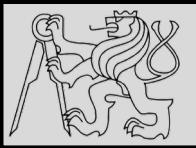

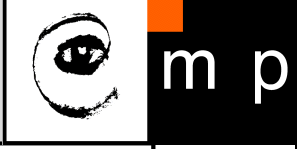

def add  $time(t1, t2)$ :  $\mathbf{1}$  $\overline{2}$  $\overline{3}$  $h = t1$ . hours + t2. hours  $m = t1$ . minutes +  $t2$ . minutes 4  $s = t1$  seconds + t2 seconds 5 6 7 if  $s \ge 60$ :  $s = 60$ 8 9  $m + = 1$  $10$  $11$ if  $m \ge 60$ :  $12$  $m = 60$  $13$  $h$  += 1 14 sum  $t = MyTime(h, m, s)$ 15 16 return sum t

**PROBLEM**: *Do we now deal with cases where the number of seconds or minutes adds up to more than sixty?*

source [http://openbookproject.net/thinkcs/python/english3e/even\\_more\\_oop.html](http://openbookproject.net/thinkcs/python/english3e/even_more_oop.html)

05/12/2019 Michal Reinštein, Czech Technical University in Prague

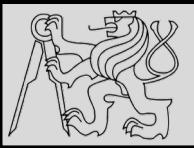

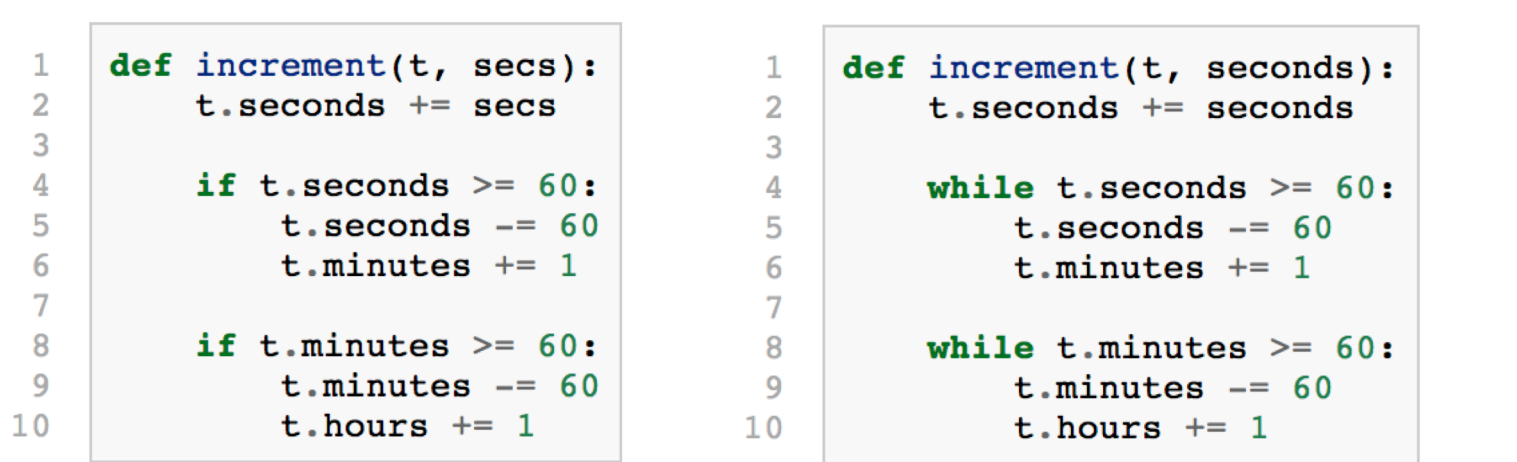

- It can be useful for a function to **modify** one or more of the objects it gets as parameters
- Usually, the **caller keeps a reference** to the objects it passes, so any changes the function are visible to the caller (*modifier*)
- Function **increment**, which adds a given number of seconds to a MyTime object, is a natural example of a **modifier**

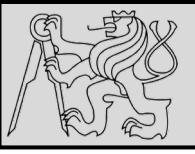

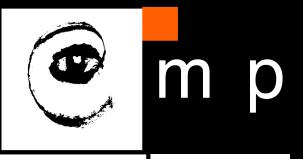

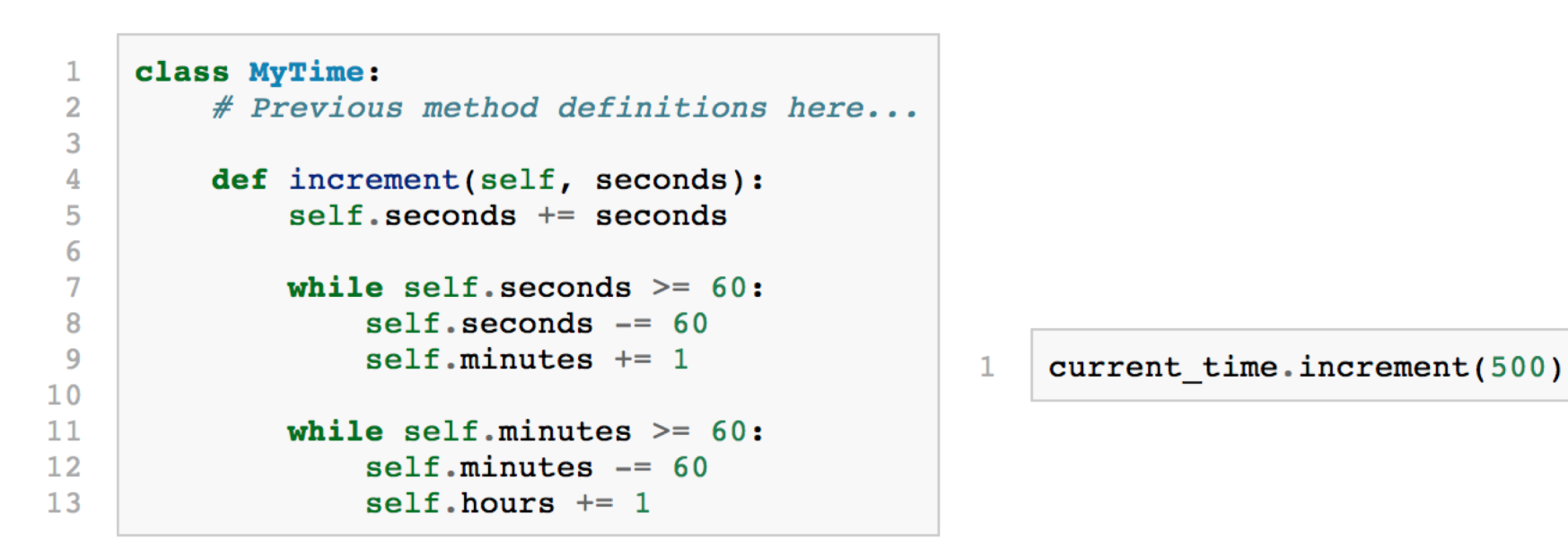

- **SOLUTION**: Include functions that work with MyTime objects into the MyTime class, i.e. conversion of the function **increment** to a method
- This conversion means moving the definition into the class and changing the name of the first parameter to **self**

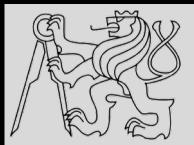

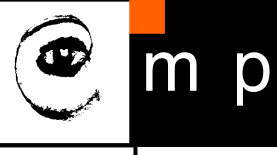

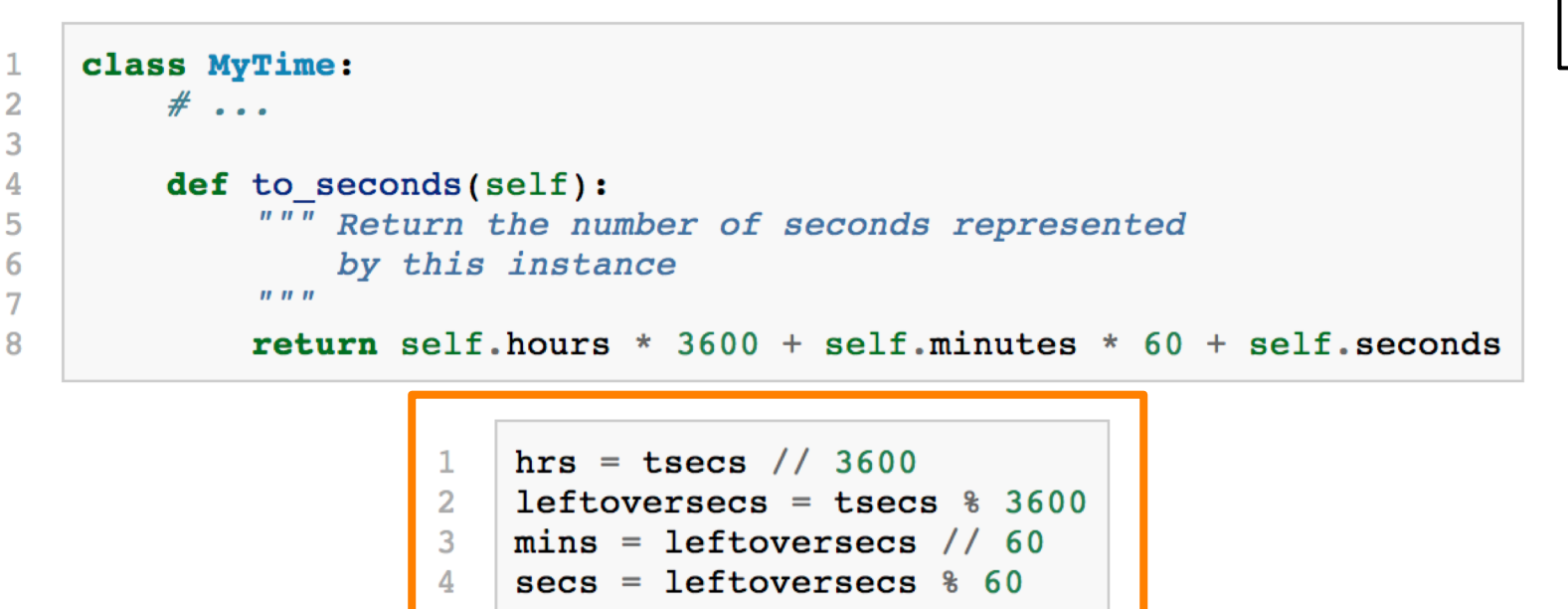

- **INSIGHT**: **MyTime** object is actually a **three-digit number in base 60**!
- Another approach —convert the MyTime object into a single number instead, i.e. the method **to\_seconds** can be added to the **MyTime** class to convert any instance into corresponding number of seconds

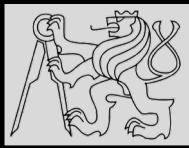

# **EXAMPLE MYTIME – INSIGHT**

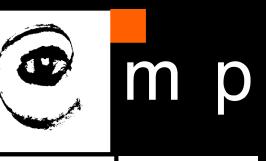

29 29

class MyTime:  $\mathbf{1}$  $\overline{2}$  $#$ ... 3 def \_init\_(self, hrs=0, mins=0, secs=0): 4 """ Create a new MyTime object initialized to hrs, mins, secs. 5 The values of mins and secs may be outside the range 0-59, 6  $\overline{7}$ but the resulting MyTime object will be normalized.  $u$   $u$   $u$ 8 9 # Calculate total seconds to represent  $10$  $\text{totalsecs} = \text{hrs}*3600 + \text{mins}*60 + \text{secs}$  $11$  $self.hours = totalsecs$  // 3600 # Split in h, m, s  $12$ leftoversecs = totalsecs  $% 3600$  $13$  $14$ self.minutes = leftoversecs  $// 60$ self.seconds = leftoversecs  $%$  60 15

- In OOP we wrap together the **data** and the **operations**
- Solution is to rewrite the class initializer so that it can cope with initial values of seconds or minutes that are outside the range of the normalized values

(*normalized time: 3 hours 12 minutes and 20 seconds; the same time but not normalized 2 hours 70 minutes and 140 seconds*)

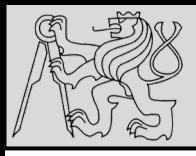

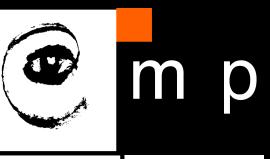

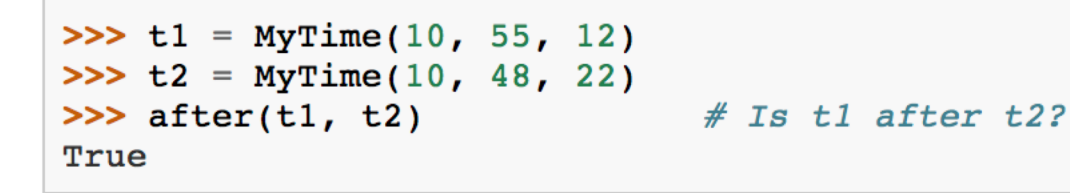

- The function **after** can be defined to compare two times and specify whether the first time is strictly after the second
- This solution is a bit more complicated because it operates on **two MyTime objects** not just one

source [http://openbookproject.net/thinkcs/python/english3e/even\\_more\\_oop.html](http://openbookproject.net/thinkcs/python/english3e/even_more_oop.html)

05/12/2019 Michal Reinštein, Czech Technical University in Prague

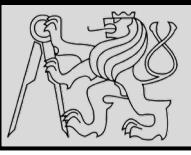

# **EXAMPLE MYTIME – SOLUTION**

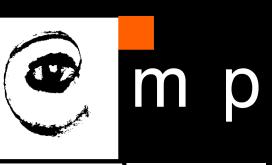

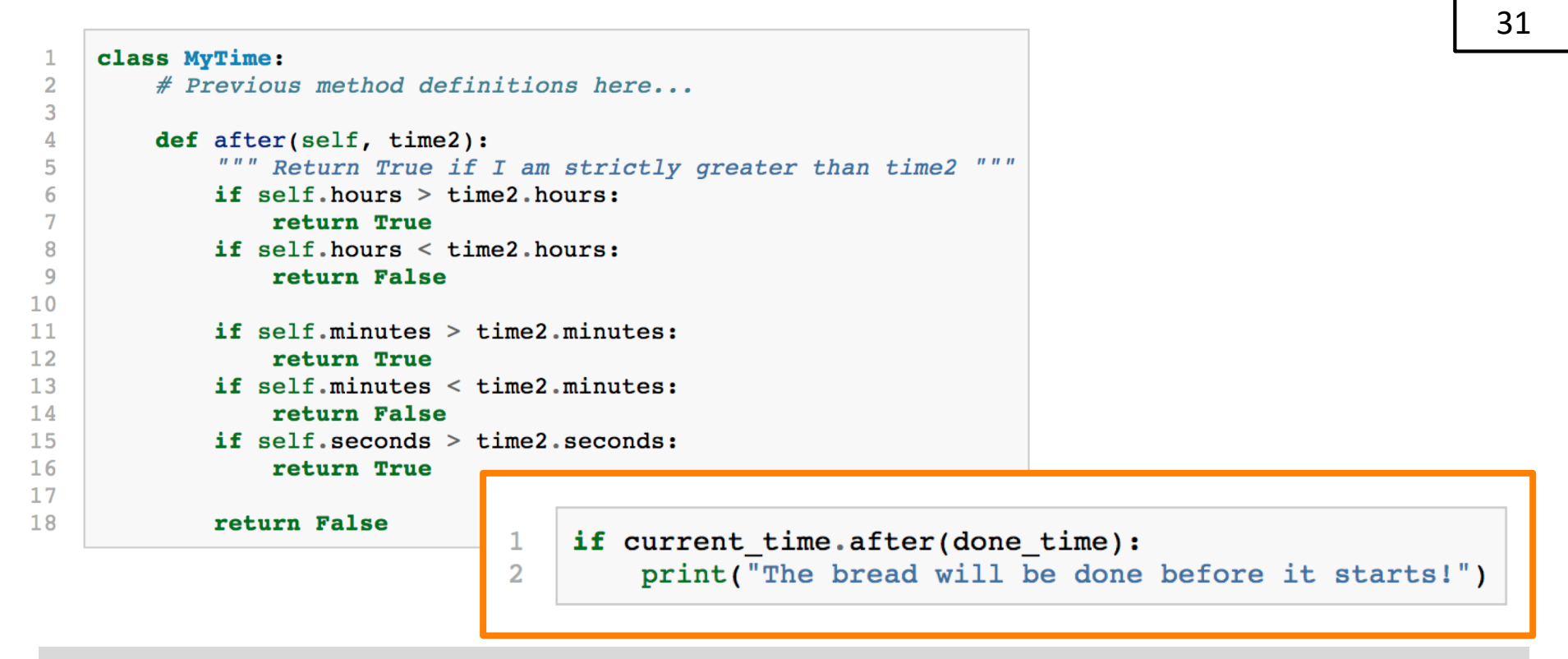

- **Lines 11-18** will only be reached if the two hour fields are the same.
- The test at **line 16** is only executed if both times have the same hours and the same minutes.

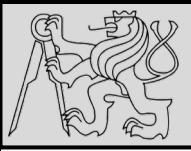

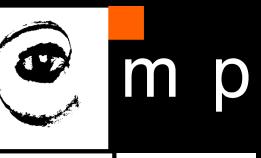

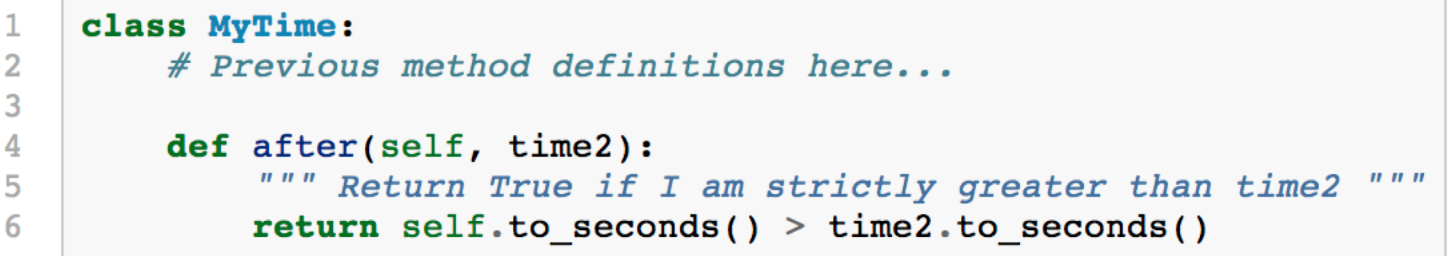

- The whole example can be made easier using the previously discovered insight of converting the time into single integer!
- This is a great way to code this: If we want to tell if the first time is after the second time, turn them both into integers and compare the integers.

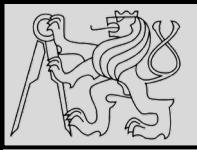

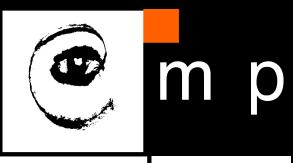

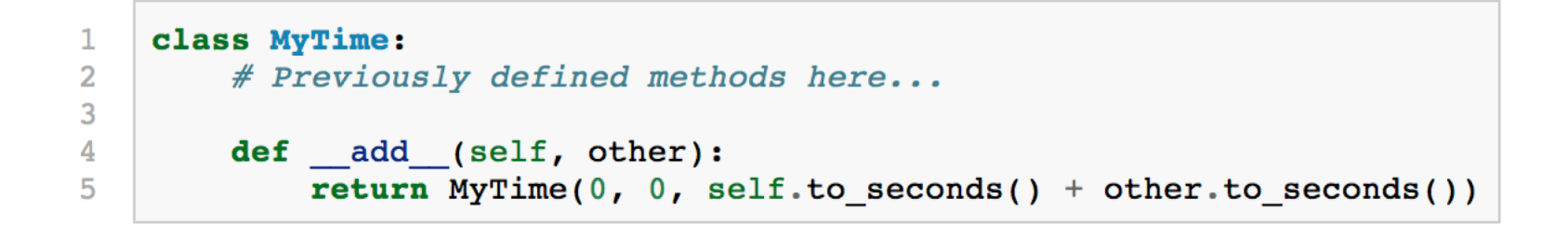

- **Operator overloading**: *opens the possibility to have different meanings for the same operator when applied to different types*
- **EXAMPLE**: *the + in Python means quite different things for integers (addition) and for strings (concatenation)!*
- To override the addition operator **+** provide a method named **\_\_add\_\_**

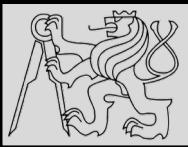

 $\mathbf{1}$ 

 $\overline{2}$ 3 4

5

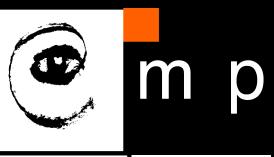

34 34

```
class MyTime:
    # Previously defined methods here...
    def add (self, other):
       return MyTime(0, 0, self.to seconds() + other.to seconds())
```

```
>> t1 = MyTime(1, 15, 42)
>> t2 = MyTime(3, 50, 30)>> t3 = t1 + t2
\gg print(t3)
05:06:12
```
- **First parameter** is the object on which the method is invoked
- **Second parameter** is named other to distinguish it from self
- To add two MyTime objects create and return a new MyTime object that contains their sum
- The expression **t1 + t2** is equivalent to **t1.\_\_add\_\_(t2)**

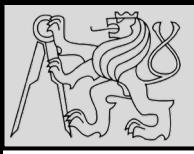

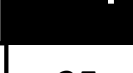

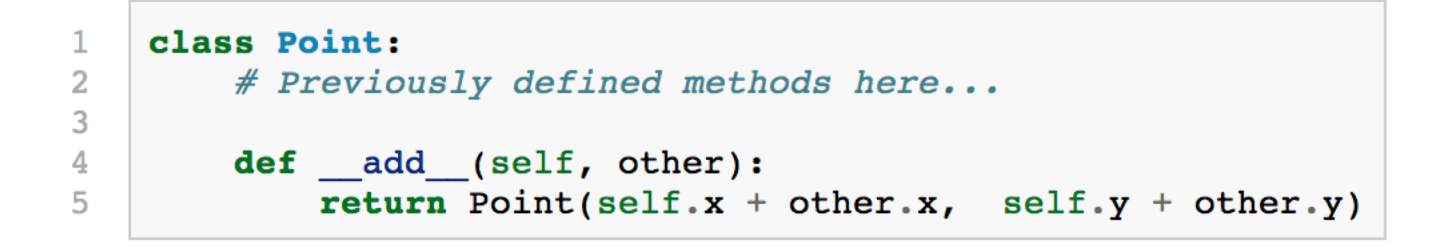

- **EXAMPLE**: *back to the Point class – adding two points adds their respective (x, y) coordinates*
- There are several ways to override the behavior of the multiplication operator by defining a method named **\_\_mul\_\_** or **\_\_rmul\_\_** or both

source [http://openbookproject.net/thinkcs/python/english3e/even\\_more\\_oop.html](http://openbookproject.net/thinkcs/python/english3e/even_more_oop.html)

05/12/2019 Michal Reinštein, Czech Technical University in Prague

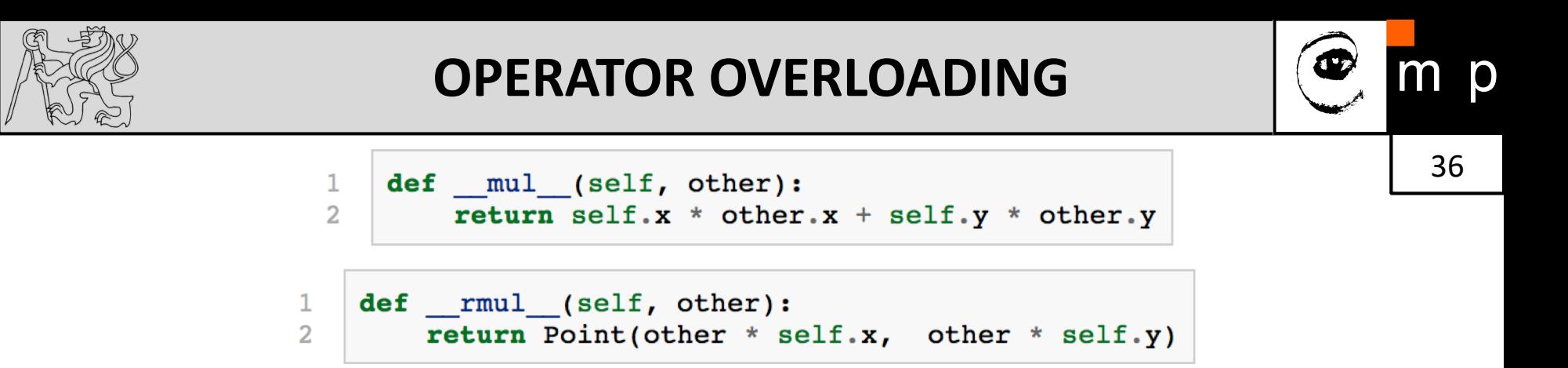

- If the **left** operand of **\*** is a **Point**, Python invokes **\_\_mul\_\_**, which assumes that the other operand is also a Point (this computes the dot product of the two Points)
- If the **left** operand of **\*** is a **primitive type** and the right operand is a **Point**, Python invokes **\_\_rmul\_\_**, which performs *scalar multiplication*
- The result is always a new **Point** whose coordinates are a multiple of the original coordinates

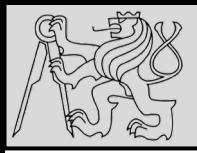

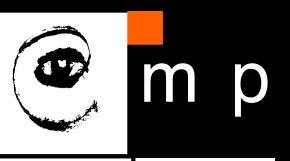

#### **PROBLEM**: How is **p2 \* 2** evaluated?

source [http://openbookproject.net/thinkcs/python/english3e/even\\_more\\_oop.html](http://openbookproject.net/thinkcs/python/english3e/even_more_oop.html)

05/12/2019 Michal Reinštein, Czech Technical University in Prague

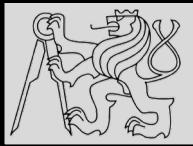

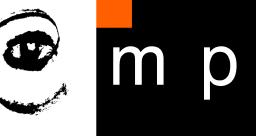

```
>> p1 = Point(3, 4)
>> p2 = Point(5, 7)
\gg print(p1 * p2)
43
>>> print(2 * p2)(10, 14)
```

```
>> print(p2 * 2)
AttributeError: 'int' object has no attribute 'x'
```
- **PROBLEM**: How is **p2 \* 2** evaluated?
- Since the first parameter is a Point, Python invokes **\_\_mul\_** with 2 as the second argument
- Inside muldurity, the program tries to access the **x** coordinate of other, which fails because an integer has no attributes

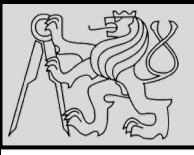

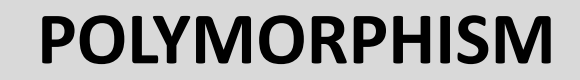

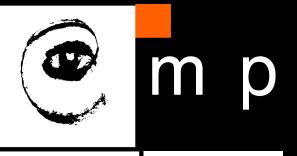

1  $\overline{2}$ 

3

4

5

```
def front and back(front):
    import copy
    back = copy.copy(front)back.reverse()
    print(str(fromt) + str(back))
```
 $\Rightarrow$  my list = [1, 2, 3, 4] >>> front and back(my list)  $[1, 2, 3, 4][4, 3, 2, 1]$ 

- **EXAMPLE**: *front\_and\_back – consider a function which prints a list twice: forward and backward*
- The reverse method is a **modifier** therefore a copy needs to be made before applying it (this way we prevent to modify the list the function gets as a parameter!)
- Function that can take arguments with different types and handles them accordingly is called **polymorphic**

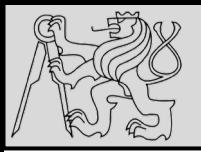

### **POLYMORPHISM**

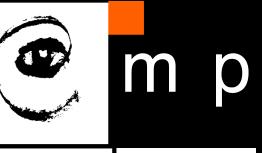

40 40

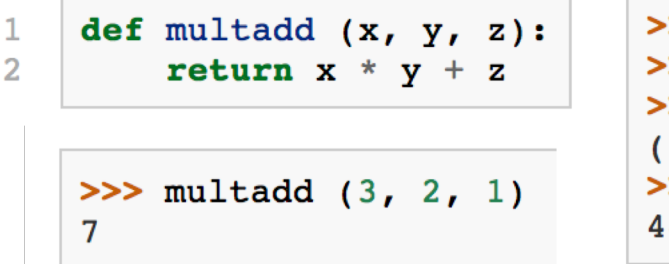

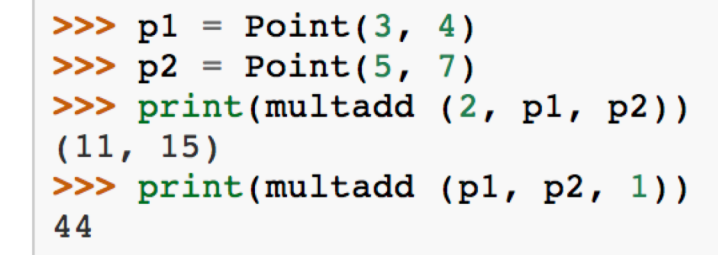

- **Polymorphism ==** ability to process objects differently based on data type
- There are certain operations that can be applied to many types, such as the arithmetic operations …
- **EXAMPLE**: *The multadd operation takes three parameters: multiplies the first two and then adds the third*

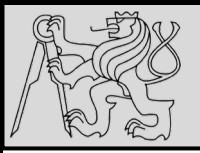

### **POLYMORPHISM**

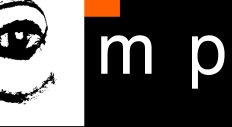

41 41

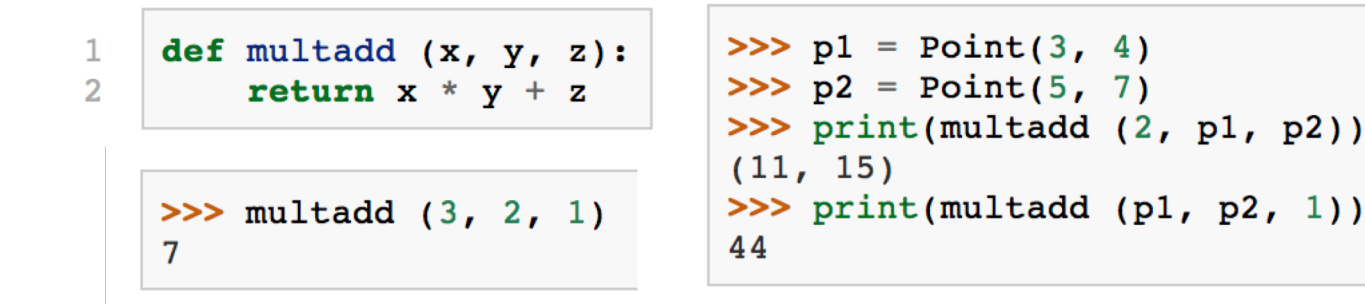

- **EXAMPLE**: *The multadd operation takes three parameters: multiplies the first two and then adds the third*
- **The first case**: the Point is multiplied by a scalar and then added to another Point
- **The second case:** the dot product yields a numeric value, so the third parameter also has to be a numeric value

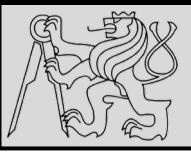

 $\overline{2}$ 

# **POLYMORPHISM**

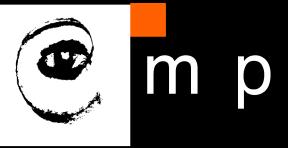

def reverse(self):  $(self.x, self.y) = (self.y, self.x)$   $>>$  p = Point(3, 4) >>> front and back(p)  $(3, 4)(4, 3)$ 

- **Python's fundamental rule of polymorphism** is called the **duck typing rule**: *If all of the operations inside the function can be applied to the type, the function can be applied to the type*.
- Operations in the **front\_and\_back** : *copy, reverse, print*
- **EXAMPLE:** What about our Point class? The copy method works on any object; already written a **\_\_str\_\_** method for Point objects for the str() conversion, only the reverse method for the Point class is needed!

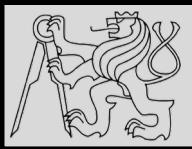

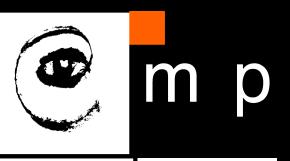

#### **EXAMPLES**

#### **<https://cw.fel.cvut.cz/wiki/courses/be5b33prg/start>**

# Michal Reinštein

Czech Technical University in Prague, Faculty of Electrical Engineering, Dept. of Cybernetics, Center for Machine Perception <http://cmp.felk.cvut.cz/~reinsmic/> [reinstein.michal@fel.cvut.cz](mailto:reinstein.michal@fel.cvut.cz)

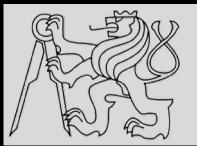

### **EXAMPLES**

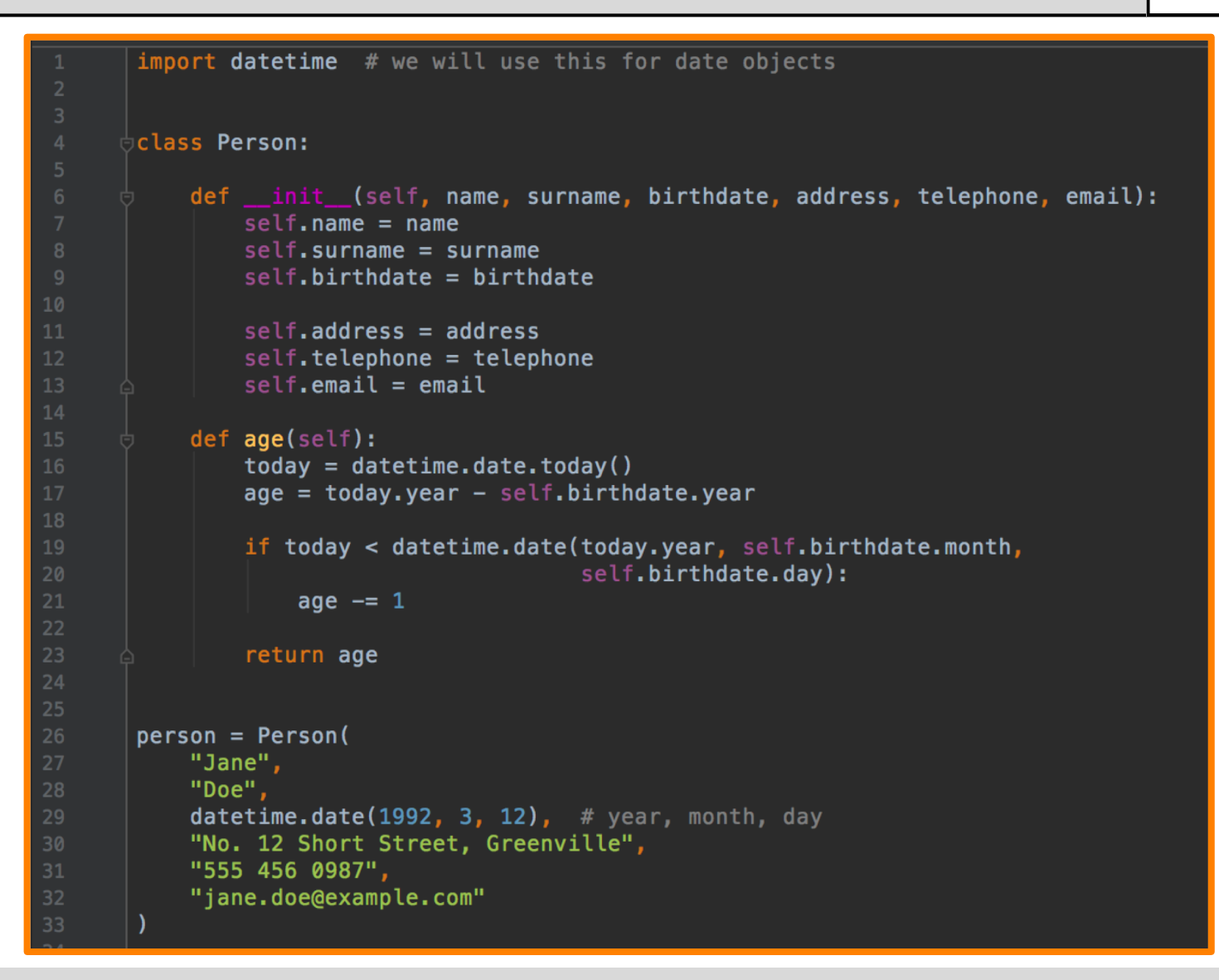

EXAMPLES FROM [http://python-textbok.readthedocs.io/en/1.0/Classes.html#](http://python-textbok.readthedocs.io/en/1.0/Classes.html) UNDER [CC BY-SA 4.0 licence](https://creativecommons.org/licenses/by-sa/4.0/) Revision 8e685e710775

05/12/2019 Michal Reinštein, Czech Technical University in Prague

44 44

p

m

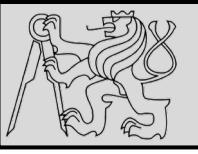

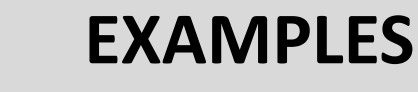

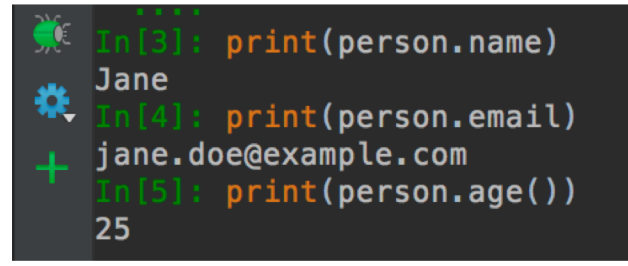

#### **Exercise 1**

1. Explain what the following variables refer to, and their scope:

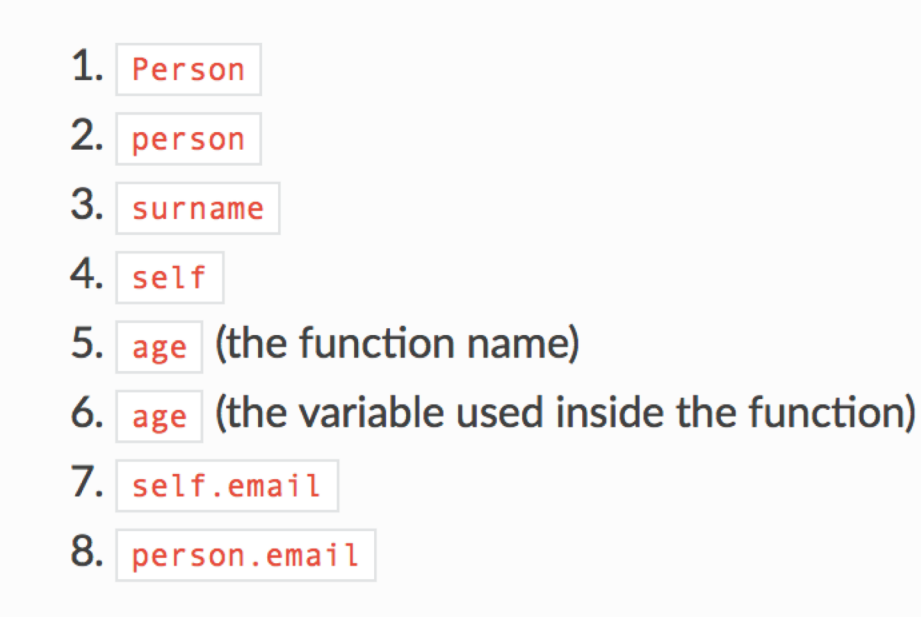

EXAMPLES FROM [http://python-textbok.readthedocs.io/en/1.0/Classes.html#](http://python-textbok.readthedocs.io/en/1.0/Classes.html) UNDER [CC BY-SA 4.0 licence](https://creativecommons.org/licenses/by-sa/4.0/) Revision 8e685e710775

 $m$ 

 $\mathsf{p}$ 

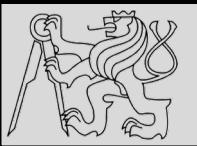

# **EXAMPLES**

#### **Answer to exercise 1**

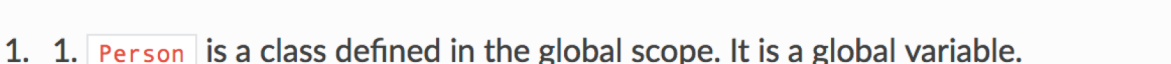

- 2. person is an instance of the Person class. It is also a global variable.
- 3.  $\vert$  surname is a parameter passed into the init method it is a local variable in the scope if the init method.
- 4.  $\sqrt{15}$  self is a parameter passed into each instance method of the class it will be replaced by the instance object when the method is called on the object with the  $\Box$  operator. It is a new local variable inside the scope of each of the methods - it just always has the same value, and by convention it is always given the same name to reflect this.
- 5. age is a method of the  $Person$  class. It is a local variable in the scope of the class.
- 6. age (the variable used inside the function) is a local variable inside the scope of the age method.
- 7.  $\frac{1}{2}$  self. email isn't really a separate variable. It's an example of how we can refer to attributes and methods of an object using a variable which refers to the object, the coperator and the name of the attribute or method. We use the self variable to refer to an object inside one of the object's own methods - wherever the variable  $\sqrt{\sqrt{1 + 1}}$  is defined, we can use self.email, self.age(), etc..
- 8. person.email is another example of the same thing. In the global scope, our person instance is referred to by the variable name  $person$ . Wherever  $person$  is defined, we can use person.email, person.age(), etc..

EXAMPLES FROM [http://python-textbok.readthedocs.io/en/1.0/Classes.html#](http://python-textbok.readthedocs.io/en/1.0/Classes.html) UNDER [CC BY-SA 4.0 licence](https://creativecommons.org/licenses/by-sa/4.0/) Revision 8e685e710775

46 46

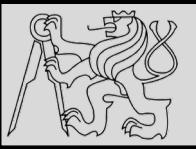

### **EXAMPLES**

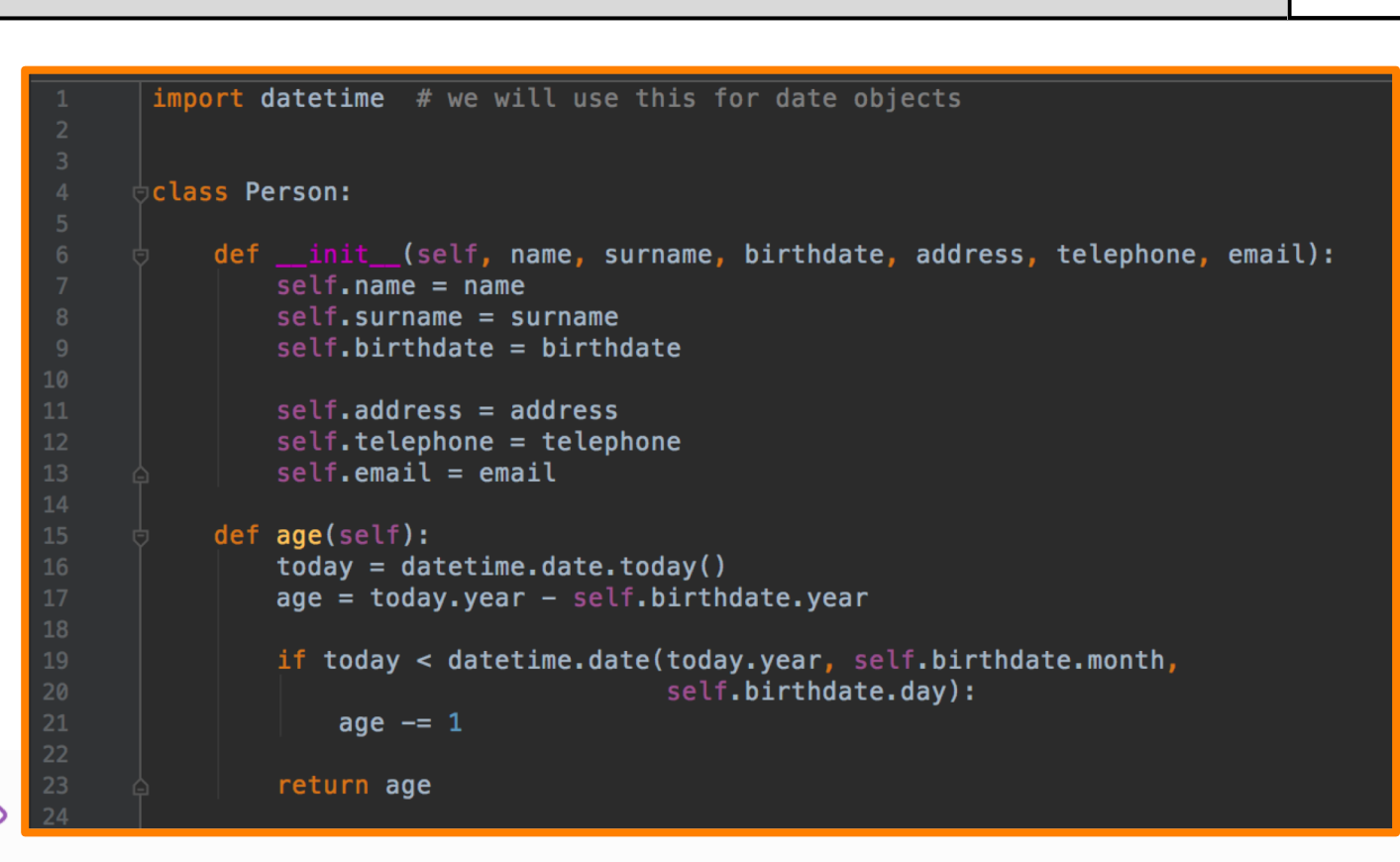

#### **Exercise 2 %**

1. Rewrite the Person class so that a person's age is calculated for the first time when a new person instance is created, and recalculated (when it is requested) if the day has changed since the last time that it was calculated.

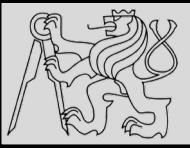

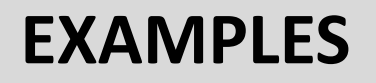

#### **Answer to exercise 2**

1. Here is an example program:

```
import datetime
class Person:
    def init (self, name, surname, birthdate, address, telephone, email):
       self.name = nameself.surname = surnameself.birthdate = birthdateself.address = addressself. telephone = telephoneself. email = email# This isn't strictly necessary, but it clearly introduces these attributes
        self._{age} = None
        self. age last recalculated = None
        self. recalculate age()
    def _recalculate_age(self):
        today = datetime.data, today()age = today.year - self.birthdate.yearif today < datetime.date(today.year, self.birthdate.month, self.birthdate.day):
            age = 1self. age = ageself. age last recalculated = today
    def age(self):
        if (datatime.data.today() > self._age_loss_trecalculated):self. recalculate_age()
        return self. age
```
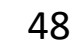

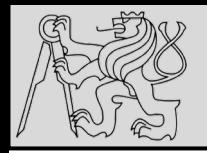

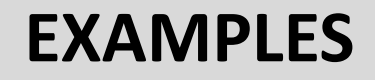

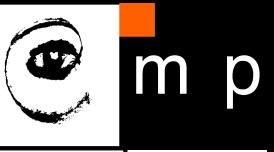

#### **Exercise 3**

1. Explain the differences between the attributes name, surname and profession, and what values they can have in different instances of this class:

```
class Smith:
    surname = "Smith"profession = "smith"def __init__(self, name, profession=None):
        set f.name = nameif profession is not None:
            self. profession = profession
```
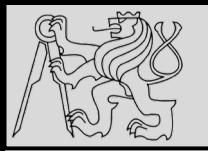

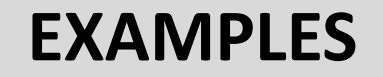

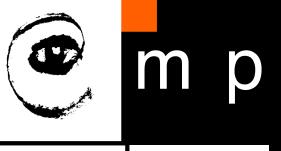

```
class Smith:
    surname = "Smith"profession = "smith"def __ init__(self, name, profession=None):
        self.name = nameif profession is not None:
            self.profession = profession
```
#### **Answer to exercise 3**

1.  $\vert$  name is always an instance attribute which is set in the constructor, and each class instance can have a different name value. surname is always a class attribute, and cannot be overridden in the constructor – every instance will have a surname value of  $\frac{1}{2}$  smith  $\frac{1}{2}$  profession is a class attribute, but it can optionally be overridden by an instance attribute in the constructor. Each instance will have a profession value of  $\vert$  smith unless the optional surname parameter is passed into the constructor with a different value.

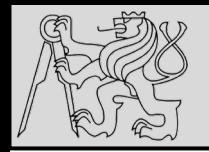

## **EXAMPLES**

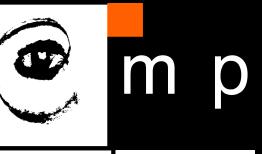

#### **Exercise 4**

- 1. Create a class called | Numbers , which has a single class attribute called | MULTIPLIER, and a constructor which takes the parameters  $x$  and  $y$  (these should all be numbers).
	- 1. Write a method called  $|$  add which returns the sum of the attributes  $x$  and  $y$ .
	- 2. Write a class method called  $_{multiply}$ , which takes a single number parameter  $|a|$  and returns the product of  $|a|$  and MULTIPLIER.
	- 3. Write a static method called subtract, which takes two number parameters, b and c, and returns  $|b| - |c|$ .
	- 4. Write a method called  $|$  value which returns a tuple containing the values of  $|x|$  and  $|y|$ . Make this method into a property, and write a setter and a deleter for manipulating the values of  $x$  and  $y$ .

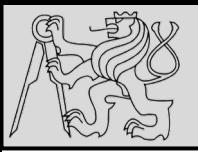

# **EXAMPLES**

Create a class called Numbers, which has a single class attribute called MULTIPLIER, and a

1. Write a method called  $\vert$  add which returns the sum of the attributes  $\vert x \vert$  and  $\vert y \vert$ .

2. Write a class method called  $_{multiply}$ , which takes a single number parameter  $_{a}$  and

3. Write a static method called subtract, which takes two number parameters, b and  $\epsilon$ ,

4. Write a method called value which returns a tuple containing the values of  $\bar{x}$  and  $\bar{y}$ .

Make this method into a property, and write a setter and a deleter for manipulating the

constructor which takes the parameters  $x$  and  $y$  (these should all be numbers).

returns the product of  $\overline{a}$  and  $\overline{m}$  MULTIPLIER.

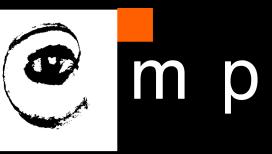

**Answer to exercise 4** 

#### 1. Here is an example program:

```
class Numbers:
    MULTIPLIER = 3.5def init (self, x, y):
        self.x = xself.y = ydef add(self):return self.x + self.y
    @classmethod
    def multiply(cls, a):
        return cls. MULTIPLIER * a
    @staticmethod
    def subtract(b, c):
        return b - c@property
    def value(self):return (self.x, self.y)
    @value.setter
    def value(self, xy_tuple):
        self.x, self.y = xy_tuple@value.deleter
```

```
def value(self):
   del self.x
   del self.y
```
EXAMPLES FROM [http://python-textbok.readthedocs.io/en/1.0/Classes.html#](http://python-textbok.readthedocs.io/en/1.0/Classes.html) UNDER [CC BY-SA 4.0 licence](https://creativecommons.org/licenses/by-sa/4.0/) Revision 8e685e710775

and returns  $b - c$ .

values of  $x$  and  $y$ .

05/12/2019 Michal Reinštein, Czech Technical University in Prague

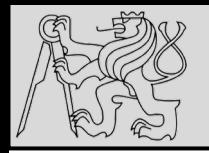

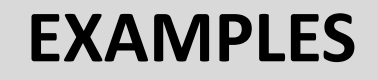

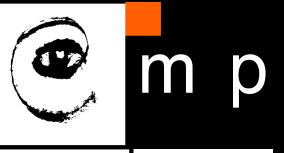

#### **Exercise 5**

- 1. Create an instance of the  $Person$  class from example 2. Use the  $dir$  function on the instance. Then use the  $\frac{di}{dr}$  function on the class.
	- 1. What happens if you call the  $\lfloor$  str  $\lfloor$  method on the instance? Verify that you get the same result if you call the  $|\mathsf{str}|$  function with the instance as a parameter.
	- 2. What is the type of the instance?
	- 3. What is the type of the class?
	- 4. Write a function which prints out the names and values of all the custom attributes of any object that is passed in as a parameter.

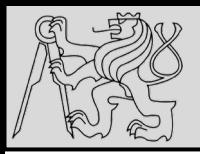

# **INSPECTING OBJECTS**

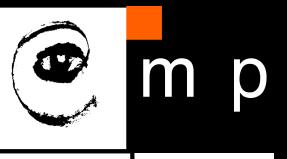

54 54

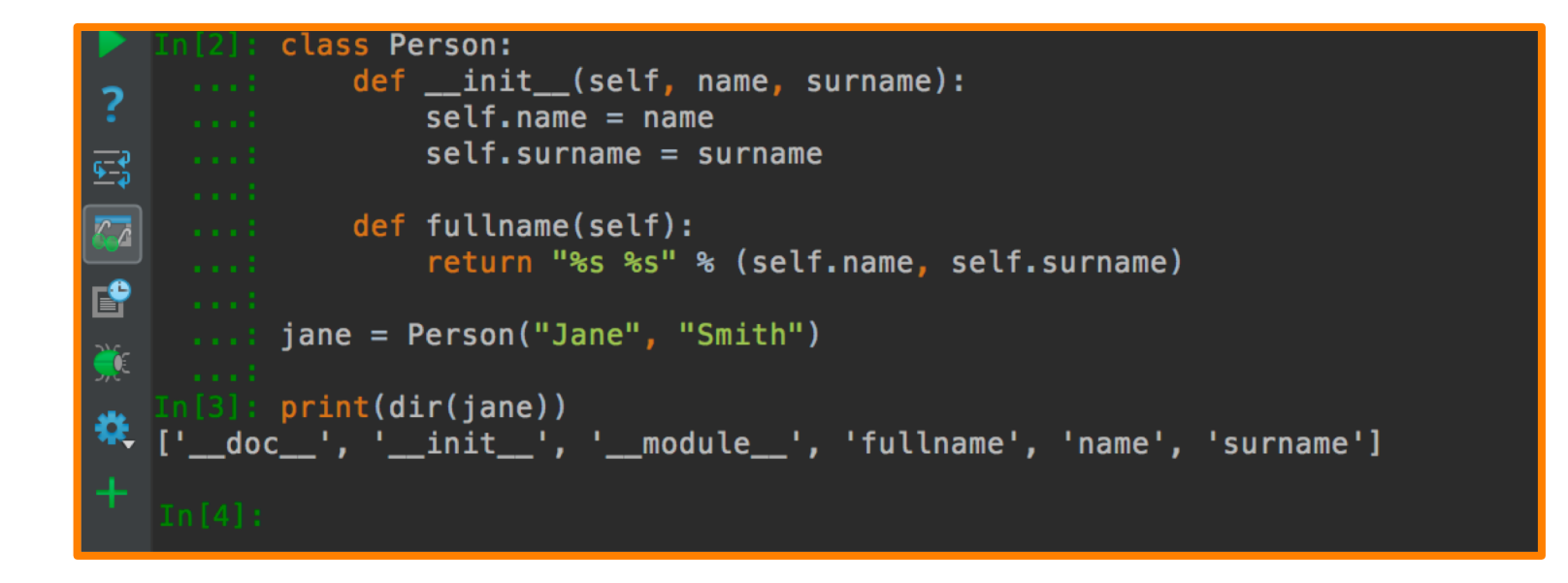

• Use function **dir** for inspecting objects: output list of the attributes and methods

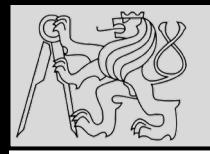

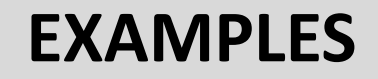

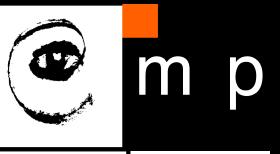

#### **Answer to exercise 5**

- 1. 1. You should see something like | < main \_\_. Person object at 0x7fcb233301d0>'.
	- 2.  $\lt$ class '\_main\_.Person'> \_main\_ is Python's name for the program you are executing.
	- 3.  $\vert$  <class 'type'>  $\vert$  any class has the type type.
	- 4. Here is an example program:

```
def print_object_attrs(any_object):
   for k, v in any_object.__dict__.items():
        print("%s: %s" % (k, v))
```
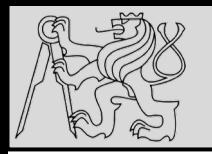

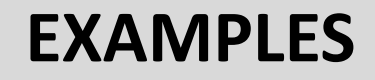

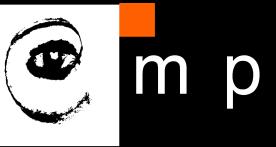

#### **Exercise 6**

1. Write a class for creating completely generic objects: its  $\vert$  init  $\vert$  function should accept any number of keyword parameters, and set them on the object as attributes with the keys as names. Write a  $\text{Istr}\_\text{str}$  method for the class - the string it returns should include the name of the class and the values of all the object's custom instance attributes.

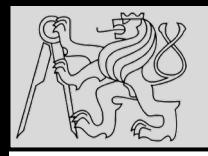

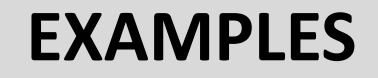

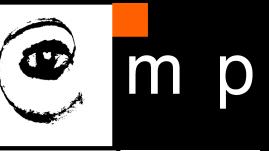

#### **Answer to exercise 6**

#### 1. Here is an example program:

```
class AnyClass:
     def __ init__(self, **kwargs):
          for k, v in kwargs.items():
               setattr(self, k, v)
     def str (self):
          \overline{attrs} = ["\s=\ \% \% (k, v) for (k, v) in self. _dict_.items()]
          classname = self.\_class\_\_.\_name\_\_name{point}<br>return "%s: %s" % (classname, " ".join(attrs))
```
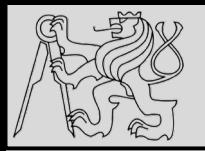

# **REFERENCES**

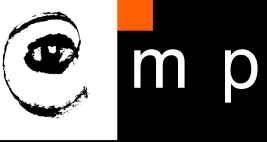

**This lecture re-uses selected parts of the OPEN BOOK PROJECT Learning with Python 3 (RLE)**

<http://openbookproject.net/thinkcs/python/english3e/index.html> available under [GNU Free Documentation License](http://openbookproject.net/thinkcs/python/english3e/copyright.html) [Version 1.3\)](https://www.gnu.org/licenses/fdl-1.3.en.html)

- Version date: October 2012
- by Peter Wentworth, Jeffrey Elkner, Allen B. Downey, and Chris Meyers (based on 2nd edition by Jeffrey Elkner, Allen B. Downey, and Chris Meyers)
- Source repository is at [https://code.launchpad.net/~thinkcspy-rle](https://code.launchpad.net/~thinkcspy-rle-team/thinkcspy/thinkcspy3-rle)team/thinkcspy/thinkcspy3-rle
- For offline use, download a zip file of the html or a pdf version from <http://www.ict.ru.ac.za/Resources/cspw/thinkcspy3/>

**This lecture re-uses selected parts of the PYTHON TEXTBOOK Object-Oriented Programming in Python** [http://python-textbok.readthedocs.io/en/1.0/Classes.html#](http://python-textbok.readthedocs.io/en/1.0/Classes.html) (released under [CC BY-SA 4.0 licence](https://creativecommons.org/licenses/by-sa/4.0/) Revision 8e685e710775)